# **CALL FILE**

### **Structured Mode Syntax**

**[CALL FILE](#page-0-0)** '*[program-name](#page-1-0)*' *[operand1](#page-1-0) [operand2](#page-1-0)*

*[statement](#page-1-0)*

**[END-FILE](#page-1-0)**

#### **Reporting Mode Syntax**

**[CALL FILE](#page-0-0)** '*[program-name](#page-1-0)*' *[operand1](#page-1-0) [operand2](#page-1-0) [statement](#page-1-0)*

[**[LOOP](#page-1-0)**]

This chapter covers the following topics:

- [Function](#page-0-0)
- [Restriction](#page-0-1)
- [Syntax Description](#page-0-2)
- [Example](#page-1-1)

For an explanation of the symbols used in the syntax diagram, see *Syntax Symbols*.

Related Statements: CALL | CALL LOOP | CALLNAT | DEFINE SUBROUTINE | ESCAPE | FETCH | PERFORM

Belongs to Function Group: *Invoking Programs and Routines*

## <span id="page-0-0"></span>**Function**

The CALL FILE statement is used to call a non-Natural program which reads a record from a non-Adabas file and returns the record to the Natural program for processing.

### <span id="page-0-1"></span>**Restriction**

<span id="page-0-2"></span>The statements AT BREAK, AT START OF DATA and AT END OF DATA must not be used within a CALL FILE processing loop.

# <span id="page-1-0"></span>**Syntax Description**

**Operand Definition Table:** 

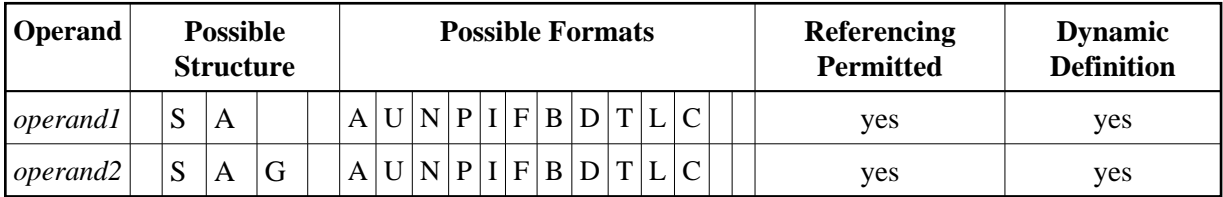

**Syntax Element Description:** 

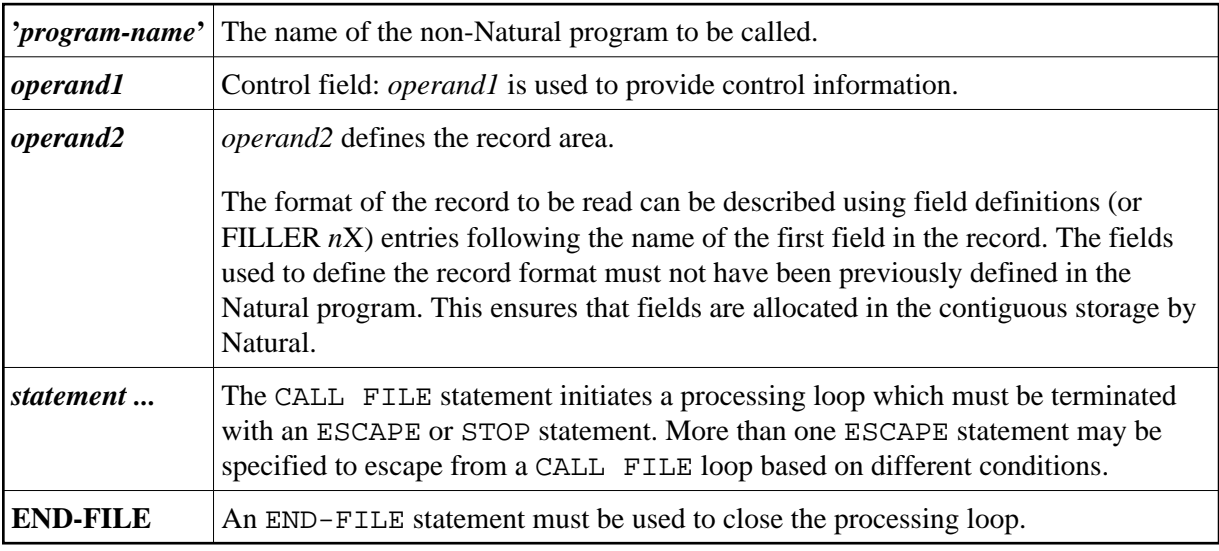

### <span id="page-1-1"></span>**Example**

#### **Calling Program:**

```
** Example 'CFIEX1': CALL FILE
DEFINE DATA LOCAL
1 #CONTROL (A3)
1 #RECORD
 \begin{tabular}{ll} 2 \#A & (A10) \\ 2 \#B & (N3.2) \\ \end{tabular}2 #FILL1 (A3)
 2 \#C (P3.1)
END-DEFINE
\starCALL FILE 'USER1' #CONTROL #RECORD
 IF #CONTROL = 'END'
   ESCAPE BOTTOM
 END-IFEND-FILE/*****************************
\prime^* ... PROCESS RECORD ...
/*****************************
\ensuremath{\mathrm{END}}
```
The byte layout of the record passed by the called program to the Natural program in the above example is as follows:

CONTROL #A #B FILLER #C (A3) (A10) (N3.2) 3X (P3.1) xxx xxxxxxxxxx xxxxx xxx xxx

### **Called COBOL Program:**

```
ID DIVISION.
PROGRAM-ID. USER1.
ENVIRONMENT DIVISION.
INPUT-OUTPUT SECTION.
FILE-CONTROL.
     SELECT USRFILE ASSIGN UT-S-FILEUSR.
DATA DIVISION.
FILE SECTION.
FD USRFILE RECORDING F LABEL RECORD OMITTED
     DATA RECORD DATA-IN.
01 DATA-IN PIC X(80).
LINKAGE SECTION.
01 CONTROL-FIELD PIC XXX.
01 RECORD-IN PIC X(21).
PROCEDURE DIVISION USING CONTROL-FIELD RECORD-IN.
BEGIN.
      GO TO FILE-OPEN.
FILE-OPEN.
      OPEN INPUT USRFILE
      MOVE SPACES TO CONTROL-FIELD.
      ALTER BEGIN TO PROCEED TO FILE-READ.
FILE-READ.
      READ USRFILE INTO RECORD-IN
          AT END
           MOVE 'END' TO CONTROL-FIELD
           CLOSE USRFILE
          ALTER BEGIN TO PROCEED TO FILE-OPEN.
      GOBACK.
```